prot. num\_\_\_\_\_\_\_\_\_\_\_\_\_\_\_\_\_\_\_\_\_(a cura dell'ufficio competente)

## **Oggetto: richiesta concessione spazi Disum**

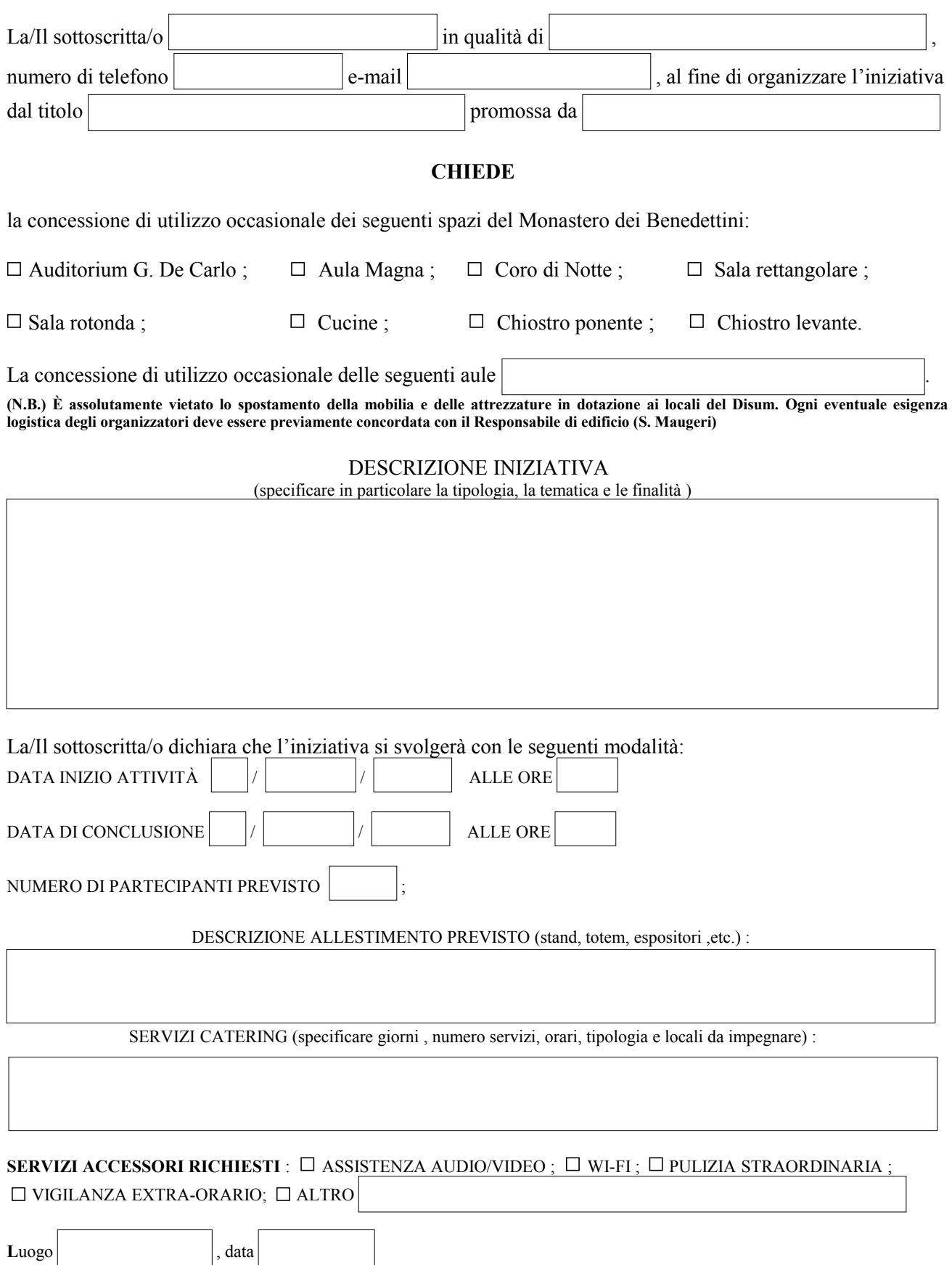

**Firma del richiedente**